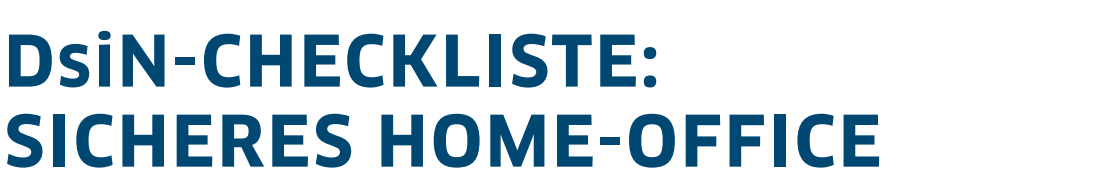

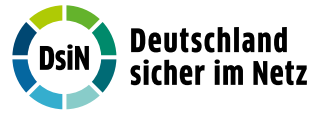

# **TEIL 1:** Mit diesen Tipps arbeiten Sie IT-sicher am PC von zu Hause aus.

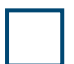

#### **Bildschirm sperren**

Verwenden Sie die Bildschirmsperre, wenn Sie Ihren Arbeitsplatz verlassen, damit niemand Einblick in Geschäftsangelegenheiten erhält oder (versehentlich) Daten per E-Mail versendet.

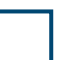

# **Sichere Logins verwenden**

Verwenden Sie sichere Logins. Dazu zählen starke, einmalige Passwörter und wo möglich eine Zwei-Faktor-Authentifizierung für den Zugang zu geschäftlichen Webaccounts und Dokumenten.

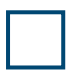

# **Sichere Kommunikationswege nutzen**

Versenden Sie vertrauliche Daten und Anhänge nur nach genauer Prüfung des Empfängers und informieren Sie sich über Verschlüsselungsmöglichkeiten und Passwortschutz Ihres E-Mail-Anbieters.

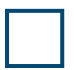

#### **Regelungen zur Nutzung privater Geräte beachten**

Nutzen Sie für berufliche und private Zwecke sofern möglich unterschiedliche Geräte oder richten Sie ein separates Benutzerkonto für Geschäftszwecke auf Ihrem privaten Gerät ein.

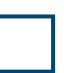

#### **Internetverbindung und WLAN absichern**

Stellen Sie sicher, dass Ihr WLAN-Netzwerk mit einem starken Passwort und Verschlüsselung (mindestens WPA2) geschützt ist, um ungewollte Zugriffe von außen zu verhindern.

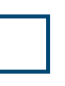

### **Virenschutz und Softwareupdates automatisch updaten**

Stellen Sie sicher, dass ihre Geräte auf dem neuesten Stand sind und schließen Sie Sicherheitslücken, indem Sie automatische Updates sowie Firewalls und Virenschutz aktivieren.

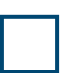

## **Datenschutz beachten**

Klären Sie mit Ihrem Arbeitgeber, welche betrieblichen Daten Sie auf ihren privaten Geräten speichern dürfen und welche nicht. Dies gilt insbesondere für personenbezogene Daten und Geschäftsgeheimnisse.

# **Zugangsdaten sicher übermitteln**

Achten Sie auf verschlüsselte Übertragung von Passwörtern und vermeiden Sie einsehbare Eingaben von Passwörtern sowie ihre telefonische Preisgabe.

# **TOOL-TIPPS:** IT-Sicherheit privat und im Home-Office weiter erhöhen

# **SiBa-App**

Immer aktuell informiert über die digitale Sicherheitslage.

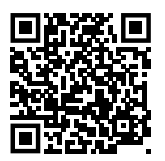

### **DsiN-Computercheck**

IT-Schwachstellen auf dem Computer erkennen und beheben

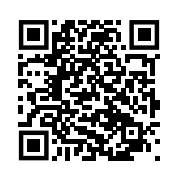

# **Transferstelle IT-Sicherheit im Mittelstand (TISiM)**

Passgenaue Angebote für IT-Sicherheit aus einer Hand

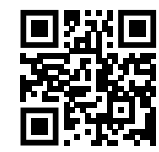